## **Consul** - инструмент динамической конфигурации и обнаружения сервисов

**Alexey Parkhomenko** 17/06/2017

# **Beveonf**

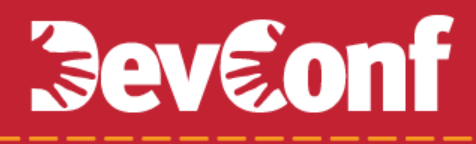

#### **О чем поговорим?**

• Service Discovery как сущности, что, зачем и для чего;

#### **О чем поговорим?**

- Service Discovery как сущности, что, зачем и для чего;
- Принципах архитектурного дизайна;

#### **О чем поговорим?**

- Service Discovery как сущности, что, зачем и для чего;
- Принципах архитектурного дизайна;
- Динамическом конфигурировании через Key-Value Store;

#### **О чем поговорим?**

- Service Discovery как сущности, что, зачем и для чего;
- Принципах архитектурного дизайна;
- Динамическом конфигурировании через Key-Value Store;
- Особенностях использования Consul, багах, фичах;

#### **Service Discovery, что и зачем?**

• Service Discovery - это автоматическое обнаружение устройств и услуг, предлагаемых этими устройствами в компьютерной сети (из Википедии);

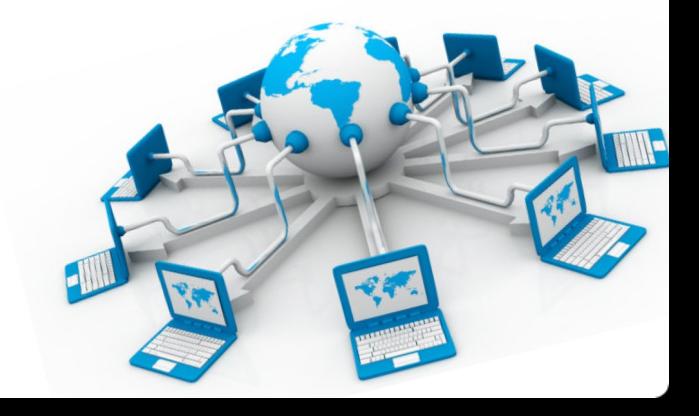

#### **Service Discovery, что и зачем?**

- Service Discovery это автоматическое обнаружение устройств и услуг, предлагаемых этими устройствами в компьютерной сети (из Википедии);
- В контексте существенного количества продакшн серверов заметно облегчает жизнь системным администраторам и программистам;

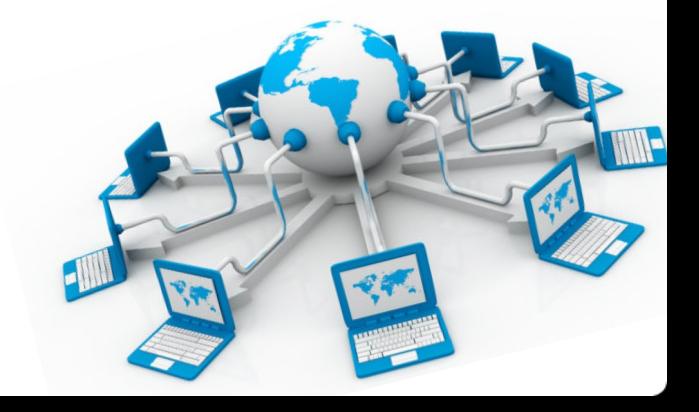

#### **Service Discovery, что и зачем?**

- Service Discovery это автоматическое обнаружение устройств и услуг, предлагаемых этими устройствами в компьютерной сети (из Википедии);
- В контексте существенного количества продакшн серверов заметно облегчает жизнь системным администраторам и программистам;
- Как понятие существует с бородатых 90-х;

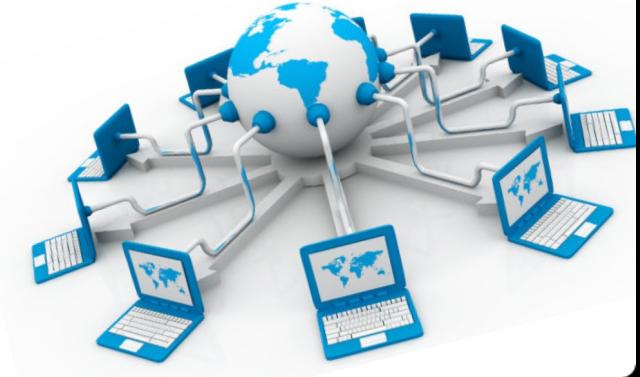

#### **Consul и Service Discovery**

• Предоставляет API для регистрации/удаления сервисов;

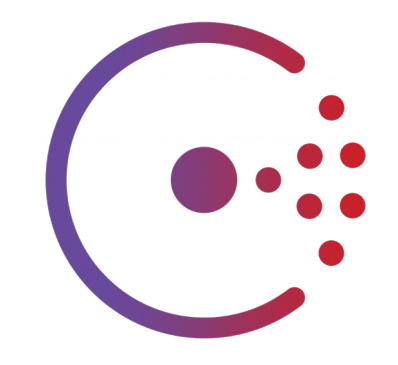

### **Consul и Service Discovery**

- Предоставляет API для регистрации/удаления сервисов;
- Инструмент для управления настройками сервисов;

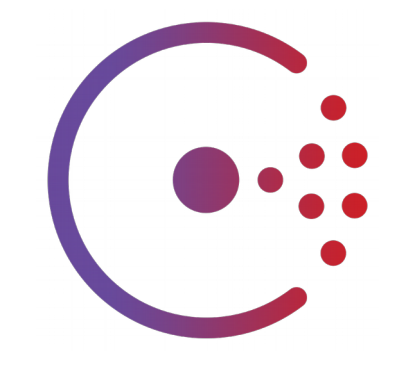

### **Consul и Service Discovery**

- Предоставляет API для регистрации/удаления сервисов;
- Инструмент для управления настройками сервисов;
- Может работать с несколькими ДЦ;

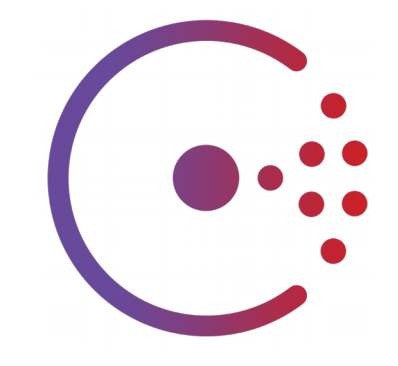

### **Consul и Service Discovery**

- Предоставляет API для регистрации/удаления сервисов;
- Инструмент для управления настройками сервисов;
- Может работать с несколькими ДЦ;
- Проверять доступность сервисов;

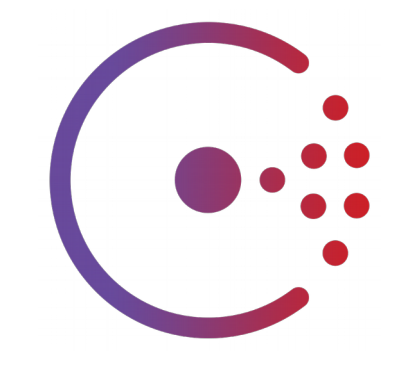

### **Consul и Service Discovery**

- Предоставляет API для регистрации/удаления сервисов;
- Инструмент для управления настройками сервисов;
- Может работать с несколькими ДЦ;
- Проверять доступность сервисов;
- Выполнять какие-либо действия по событию;

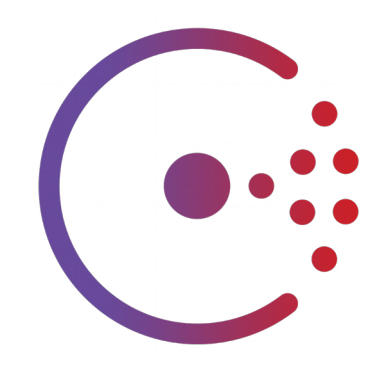

### **Consul и Service Discovery**

- Предоставляет API для регистрации/удаления сервисов;
- Инструмент для управления настройками сервисов;
- Может работать с несколькими ДЦ;
- Проверять доступность сервисов;
- Выполнять какие-либо действия по событию;
- Имеет механизм распределенных блокировок;

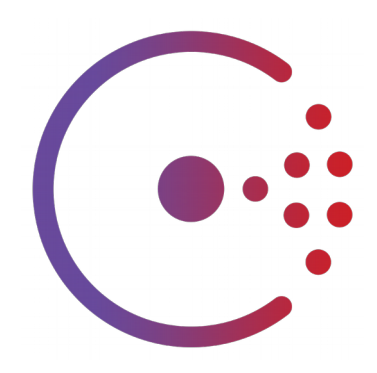

### **Consul Enterprise и Service Discovery**

• Автоматические бекапы своего хранилища;

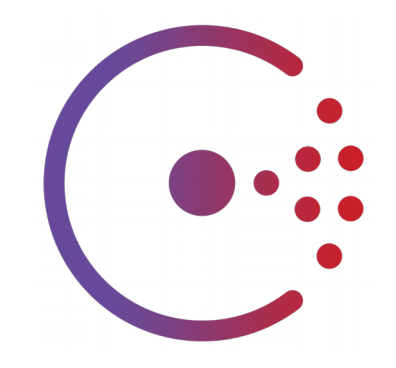

### **Consul Enterprise и Service Discovery**

- Автоматические бекапы своего хранилища;
- Автоматический апгрейд версий;

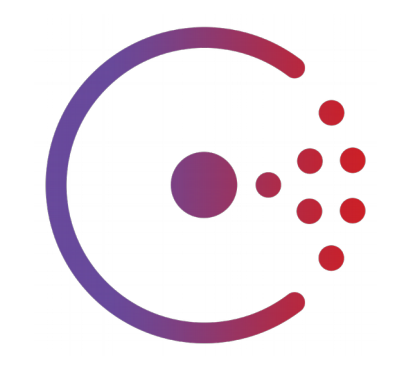

### **Consul Enterprise и Service Discovery**

- Автоматические бекапы своего хранилища;
- Автоматический апгрейд версий;
- Enhanced Read Scalability;

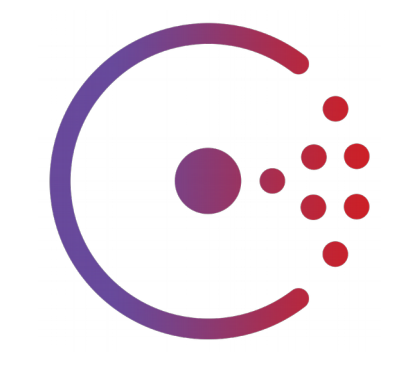

### **Consul Enterprise и Service Discovery**

- Автоматические бекапы своего хранилища;
- Автоматический апгрейд версий;
- Enhanced Read Scalability;
- … и другое;

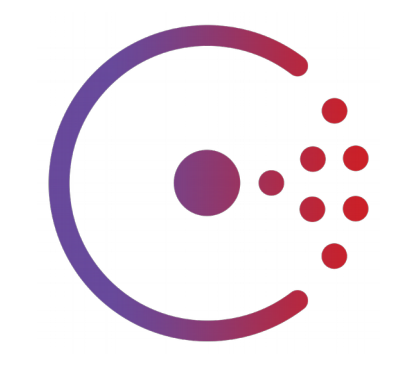

#### **Consul изнутри**

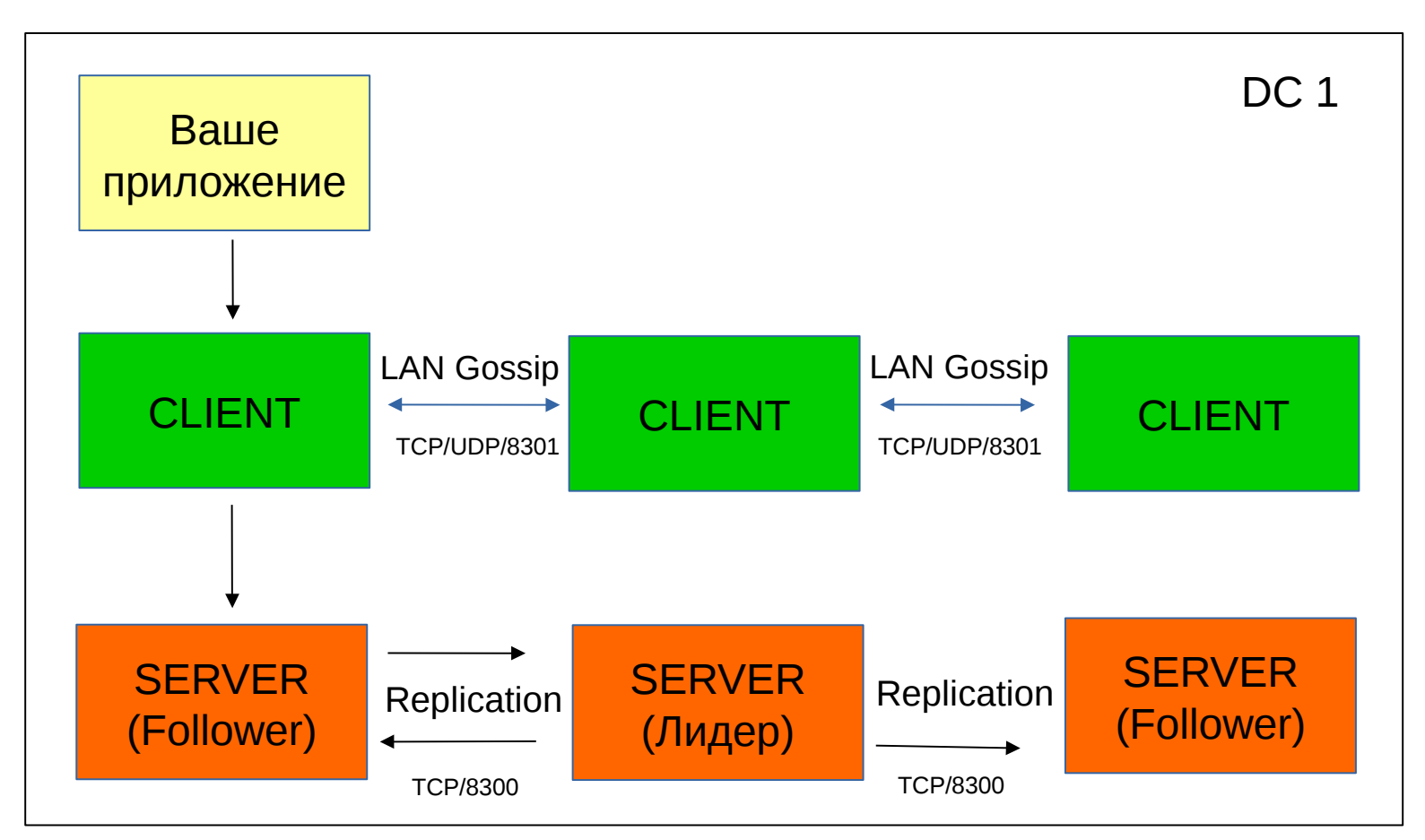

#### **Что нам все это дает?**

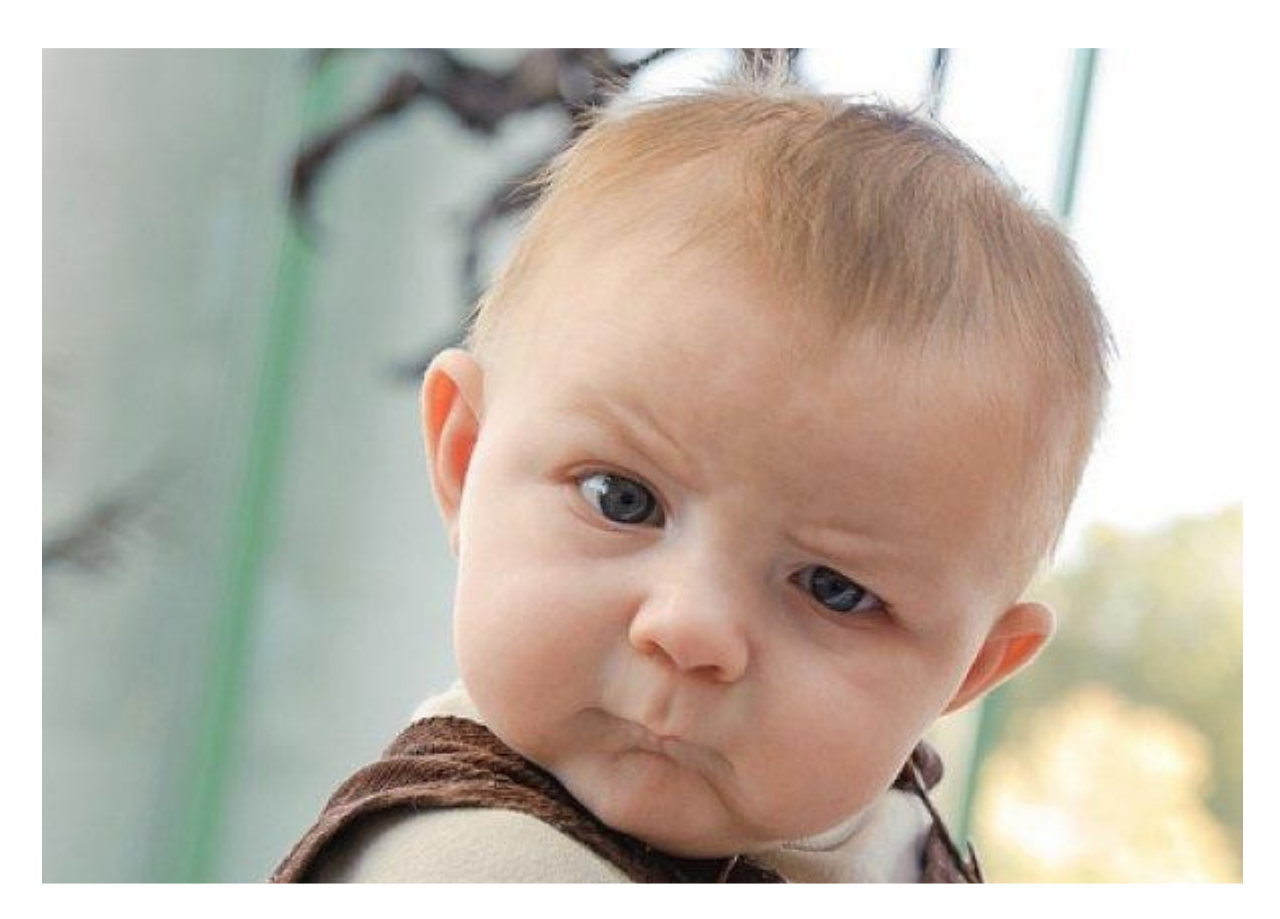

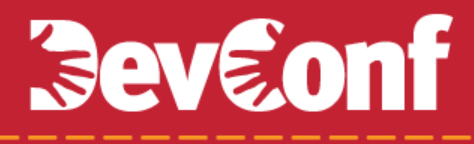

#### **Что нам все это дает?**

• Состояние всего приложения;

#### **Что нам все это дает?**

- Состояние всего приложения;
- Масштабируемость;

#### **Что нам все это дает?**

- Состояние всего приложения;
- Масштабируемость;
- … дофига работы по внедрению, отладке, тестированию кода;

#### **Что нам все это дает?**

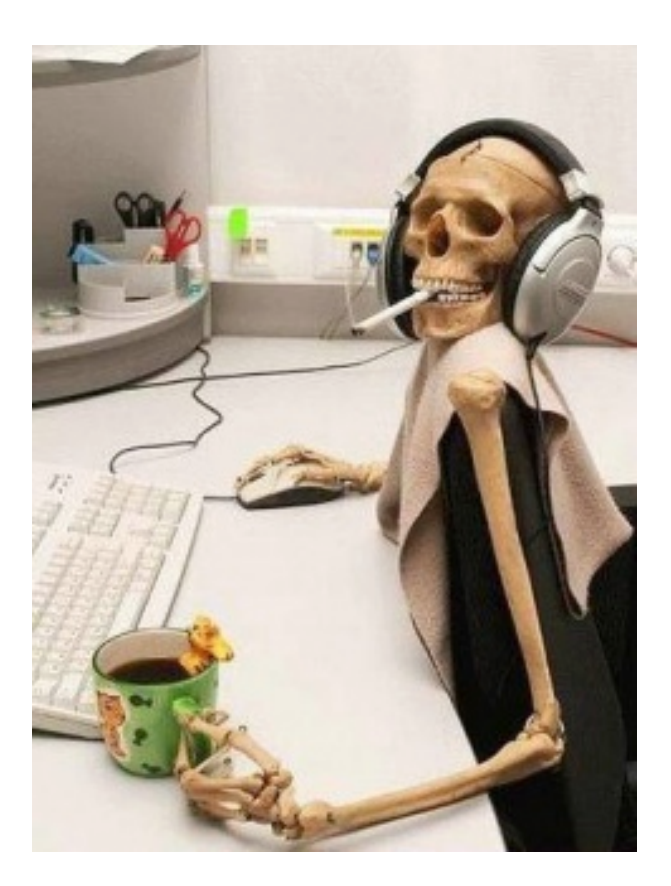

#### **Принципы архитектурного дизайна**

• Одиночка - "как хочу, так и делаю";

- Одиночка "как хочу, так и делаю";
- Команда "как хотим, так и делаем";

- Одиночка "как хочу, так и делаю";
- Команда "как хотим, так и делаем";
- Монолит с командными соглашениям;

- Одиночка "как хочу, так и делаю";
- Команда "как хотим, так и делаем";
- Монолит с командными соглашениям;
- Монолит с кучей команд и разных соглашений, флоу;

- Одиночка "как хочу, так и делаю";
- Команда "как хотим, так и делаем";
- Монолит с командными соглашениям;
- Монолит с кучей команд и разных соглашений, флоу;
- Сервисный монолит;

- Одиночка "как хочу, так и делаю";
- Команда "как хотим, так и делаем";
- Монолит с командными соглашениям;
- Монолит с кучей команд и разных соглашений, флоу;
- Сервисный монолит;
- SOA "как хочу, так и делаю";

- Одиночка "как хочу, так и делаю";
- Команда "как хотим, так и делаем";
- Монолит с командными соглашениям;
- Монолит с кучей команд и разных соглашений, флоу;
- Сервисный монолит;
- SOA "как хочу, так и делаю";
- SOA с командными соглашениям;

- Одиночка "как хочу, так и делаю";
- Команда "как хотим, так и делаем";
- Монолит с командными соглашениям;
- Монолит с кучей команд и разных соглашений, флоу;
- Сервисный монолит;
- SOA "как хочу, так и делаю";
- SOA с командными соглашениям;
- SOA с кучей команд и разных соглашений, флоу;

#### **Как интегрировать Consul в это?**

• В идеале – начать писать проект изначально с рассчетом на Consul;

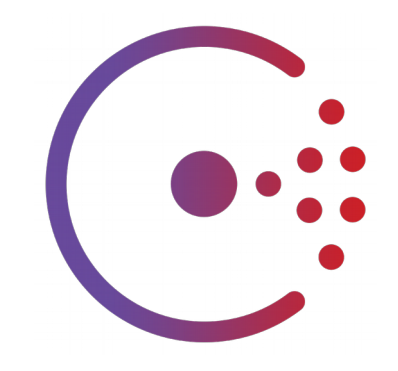

#### **Как интегрировать Consul в это?**

- В идеале начать писать проект изначально с рассчетом на Consul;
- В любом случае:
	- 1. Определить формат именнования ключей для KV Store и контролировать объем их добавления;

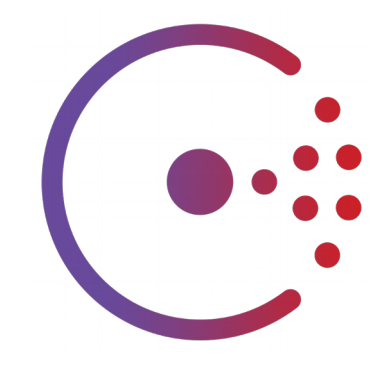

#### **Как интегрировать Consul в это?**

- В идеале начать писать проект изначально с рассчетом на Consul;
- В любом случае:
	- 1. Определить формат именнования ключей для KV Store и контролировать объем их добавления; 2. Вести документацию по добавляемым событиям;

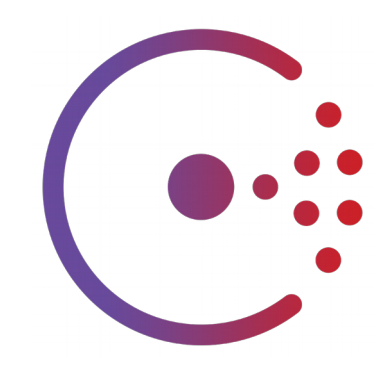

#### **Как интегрировать Consul в это?**

- В идеале начать писать проект изначально с рассчетом на Consul;
- В любом случае:
	- 1. Определить формат именнования ключей для KV Store и контролировать объем их добавления; 2. Вести документацию по добавляемым событиям; 3. Определить стратегию реконнектов в случае отказа какой-то ноды;

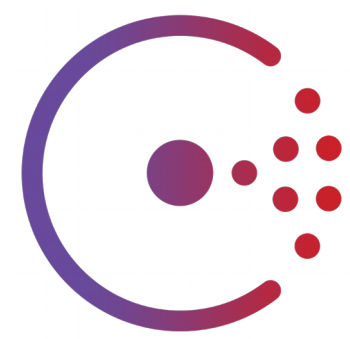

#### **Как интегрировать Consul в это?**

- В идеале начать писать проект изначально с рассчетом на Consul;
- В любом случае:

1. Определить формат именнования ключей для KV Store и контролировать объем их добавления;

2. Вести документацию по добавляемым событиям;

3. Определить стратегию реконнектов в случае отказа какой-то ноды;

4. Обязательно использовать инструменты consul-template, envconsul, vault;

#### **Что надо знать о Key-Value Store?**

• Реально удобно менять настройки динамически, а не ждать пока проапдейтятся конфиг-файлы на серваках Puppet'ом или чем-то ещё;

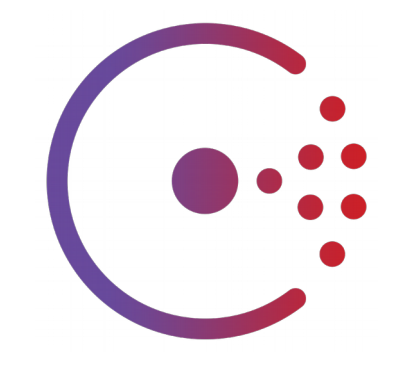

#### **Что надо знать о Key-Value Store?**

- Реально удобно менять настройки динамически, а не ждать пока проапдейтятся конфиг-файлы на серваках Puppet'ом или чем-то ещё;
- Это не киллер фича, можно юзать спокойно Redis если только для этих целей или ещё что-то;

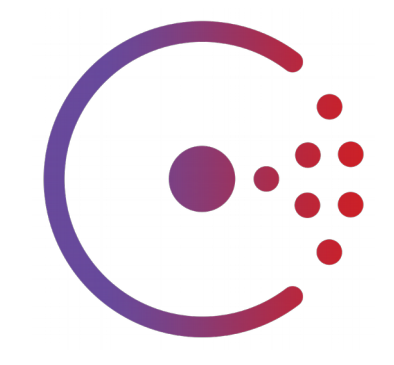

#### **Что надо знать о Key-Value Store?**

- Реально удобно менять настройки динамически, а не ждать пока проапдейтятся конфиг-файлы на серваках Puppet'ом или чем-то ещё;
- Это не киллер фича, можно юзать спокойно Redis если только для этих целей или ещё что-то;
- Крутая и опасная штука подписываться на уведомление об изменении ключа или группы;

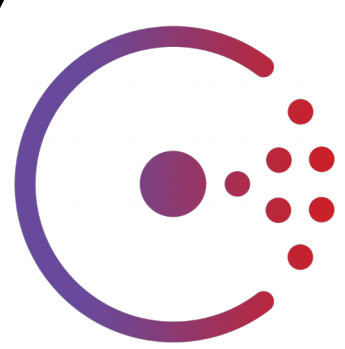

#### **Особенности использования Consul**

• Не смотря на богатый набор инструментов не заменяет необходимость держать отдельно полноценные мониторинговые системы;

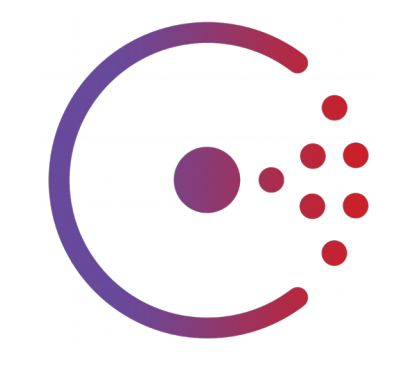

#### **Особенности использования Consul**

- Не смотря на богатый набор инструментов не заменяет необходимость держать отдельно полноценные мониторинговые системы;
- Если используется consul-template установите настройку -max-stale, чтобы данные брались не только с мастер-ноды;

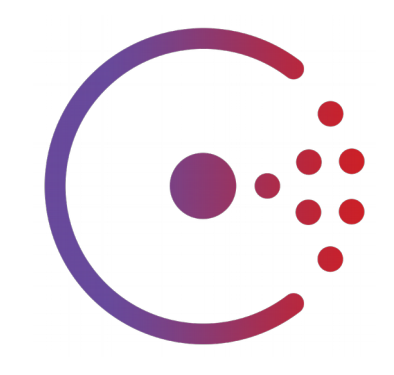

#### **Особенности использования Consul**

- Не смотря на богатый набор инструментов не заменяет необходимость держать отдельно полноценные мониторинговые системы;
- Если используется consul-template установите настройку -max-stale, чтобы данные брались не только с мастер-ноды;
- Если вы предполагаете в KV пушить много настроек продумайте мониторинг, сейчас штатно нельзя узнать сколько ключей добавлено и сколько памяти они занимают;

#### **Особенности использования Consul**

• Генерируемые события между агентами доставляются как Peer-To-Peer и их доставка не гарантируется в отличии от записи в KV;

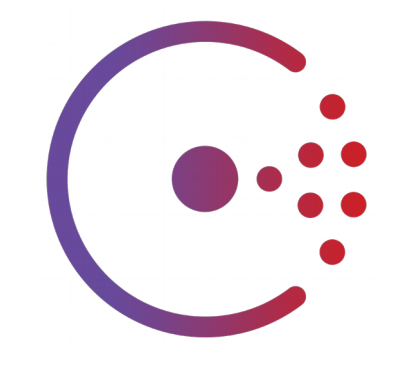

#### **Особенности использования Consul**

- Генерируемые события между агентами доставляются как Peer-To-Peer и их доставка не гарантируется в отличии от записи в KV;
- Согласно CAP теореме при проектировании архитектуры консул выбрал CP, поэтому штатная ситуация затупы при пуше на большом количестве нод в кворуме;

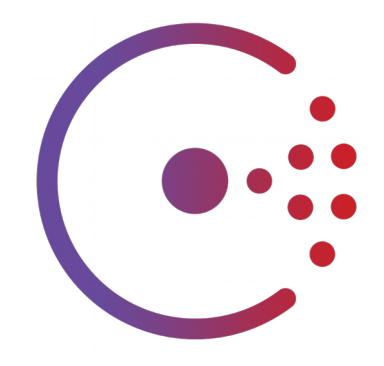

#### **Особенности использования Consul**

- Генерируемые события между агентами доставляются как Peer-To-Peer и их доставка не гарантируется в отличии от записи в KV;
- Согласно CAP теореме при проектировании архитектуры консул выбрал CP, поэтому штатная ситуация затупы при пуше на большом количестве нод в кворуме;

(В Enterprise решается через Enhanced Read Scalability, путем отключения обязательного согласования)

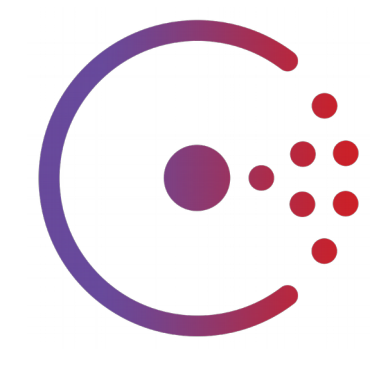

#### **Какие подобные решения есть?**

- Etcd
- Apache Zookeper
- Doozerd
- SkyDNS
- Eureka
	- … и т.д.

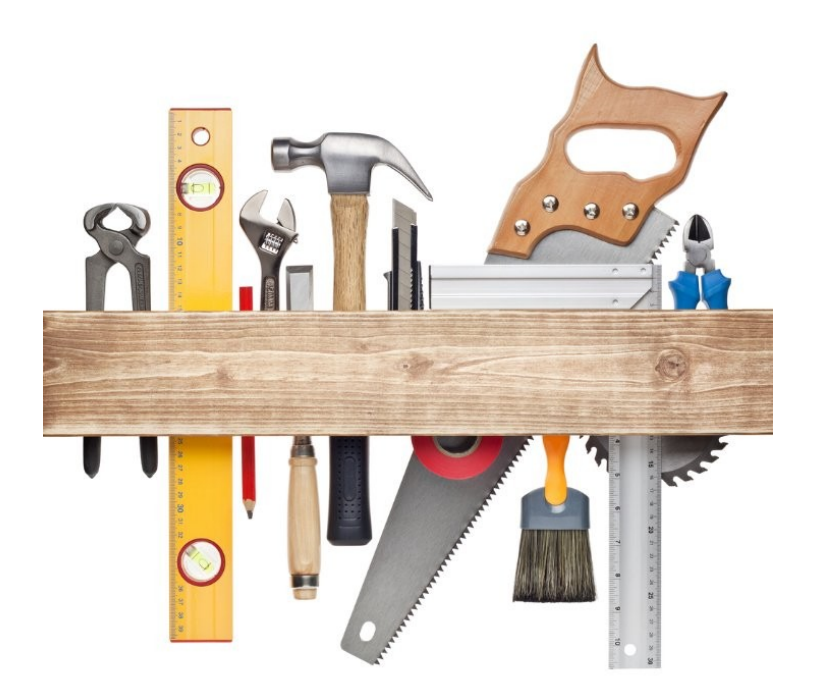

#### **Модные UI для Consul и Vault**

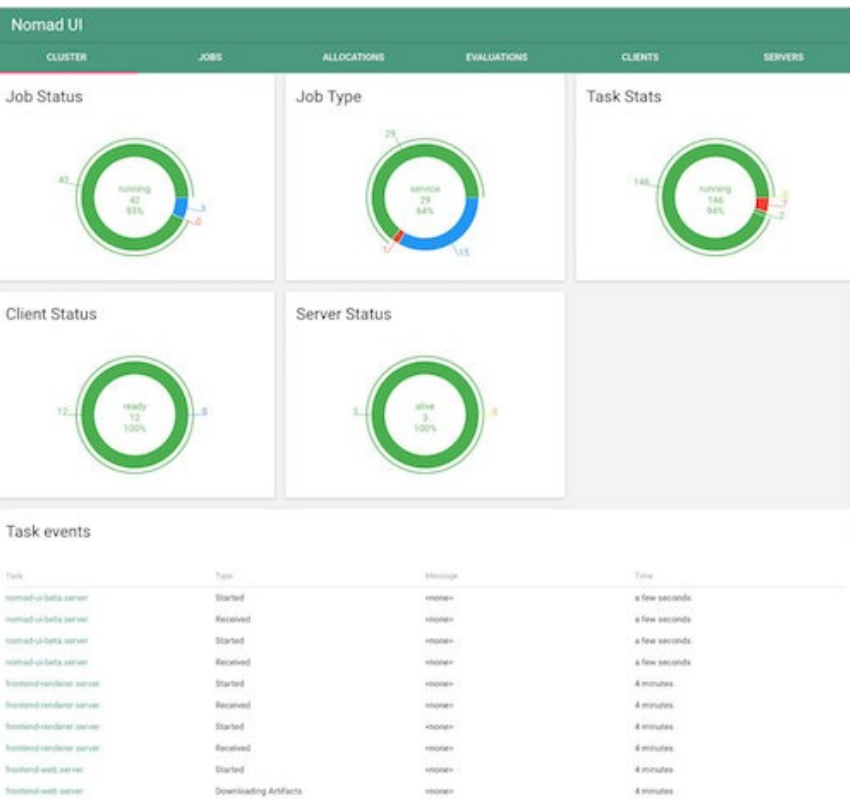

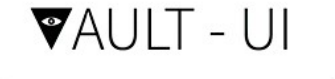

✿

Enter username

Enter password

#### <https://github.com/jippi/hashi-ui> <https://github.com/djenriquez/vault-ui>

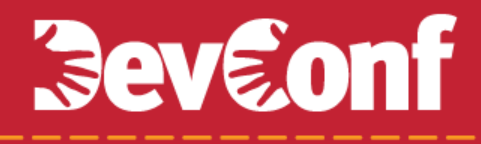

#### **Спасибо. Вопросы?**

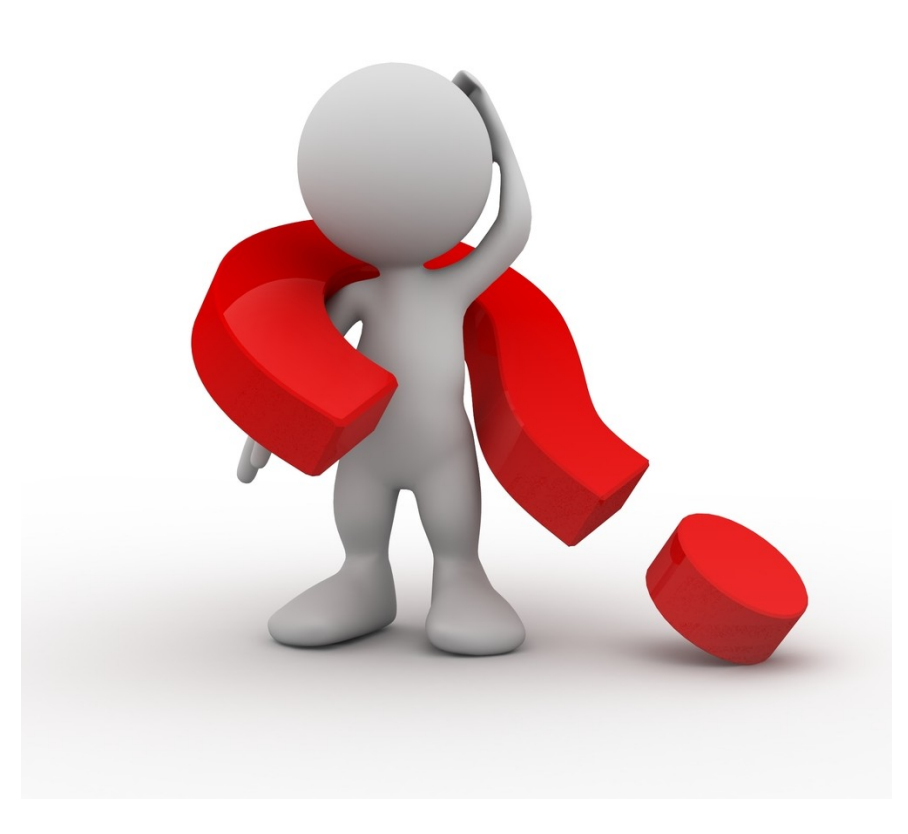